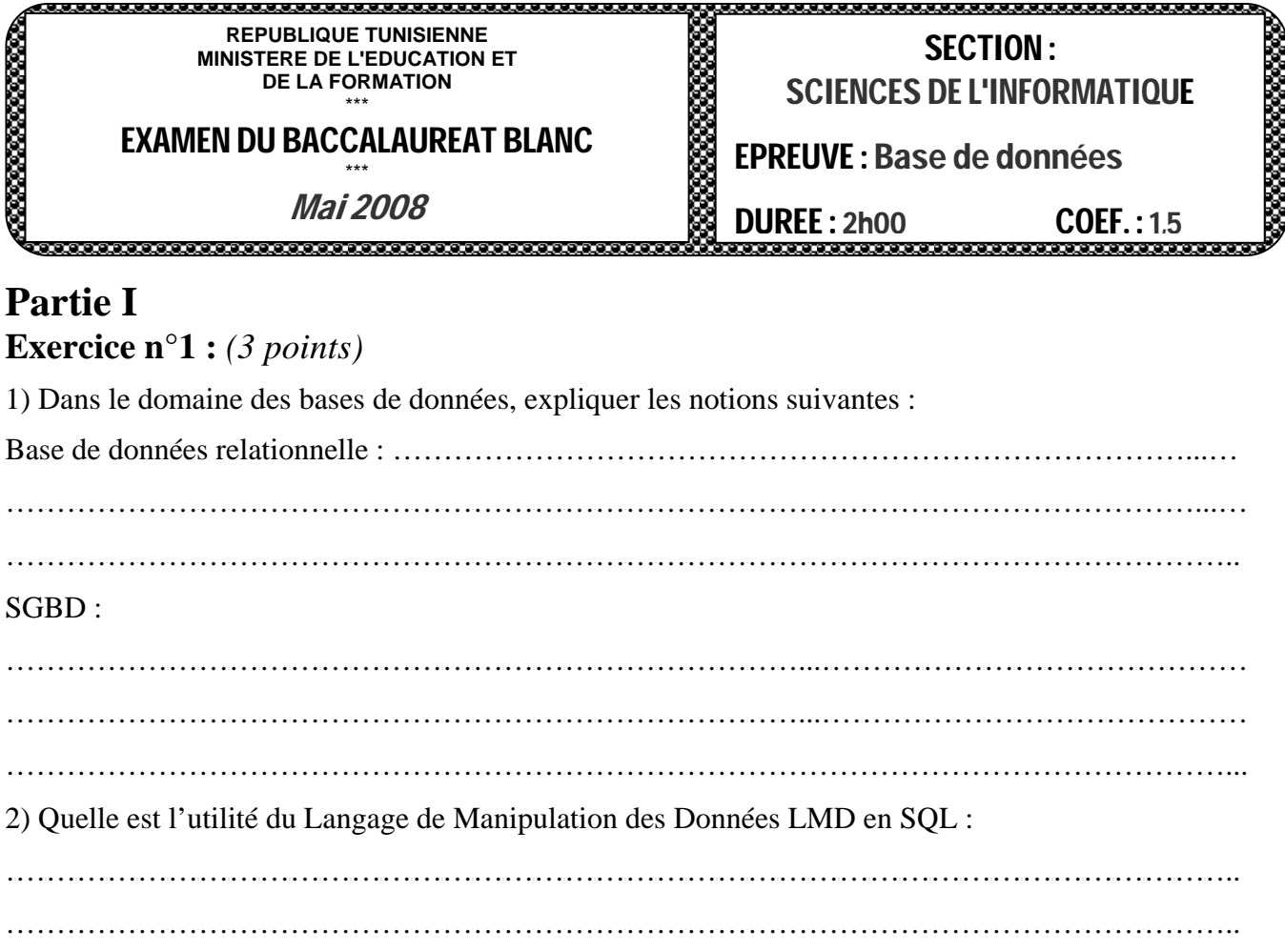

### **Exercice n°2 :** *(3 points)*

Pour chacune de ces propositions, cocher la (ou les) bonne(s) réponse(s).

n Un lien de type plusieurs à plusieurs entre deux entités A et B se traduit par :

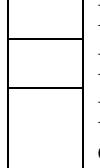

La création d'une table intermédiaire n'ayant pas de liens avec la table A et B.

La création d'une table intermédiaire ayant deux clés primaires

La création d'une table intermédiaire ayant une seule clé primaire composé par des champs équivalents aux clés primaires de A et B.

o Une entité E1 a une ou plusieurs occurrences de E2 qui la concerne.

(Exemple : un client a une ou plusieurs factures). Ceci implique :

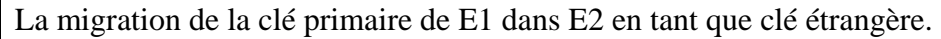

La migration de la clé primaire de E2 dans E1 en tant que clé étrangère.

La création d'une table intermédiaire entre E1 et E2.

 $\bullet$  On donne l'ordre au SGCB de supprimer le client CL1, se dernier est en relation avec plusieurs enregistrements de la table facture. Cette opération est :

Automatiquement appliquée sans aucun problème.

Bloquée car elle va contre les règles d'intégrité référentielle.

Possible si l'option ON DELETE CASCADE est activée.

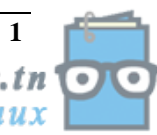

### **Partie II Exercice n°1** *(6 points)*

## Planning des actes de chirurgie.

On désir créer un outil permettant l'automatisation de la préparation des plannings des blocs opératoires d'une clinique. Dans un premier temps, cet outil doit permettre d'alimenter une base de données dont on vous communique la spécification suivante :

Le responsable en charge de la préparation des plannings doit pouvoir affecter pour chaque opération un et un seul chirurgien. Ce dernier peut assurer selon son contrat avec la clinique une ou plusieurs opérations. Les données préconisées pour le chirurgien sont : matricule, nom, prénom, e-mail, téléphone, expérience (nombre d'années d'expérience). Quant à l'opération, elle se caractérise par : type, heure\_début, heure\_fin, date.

Une opération se déroule obligatoirement dans un seul bloc opératoire. Ce dernier est caractérisé par numéro, étage, type.

Règle n° 1 : heure début doit être supérieur ou égale à 8.

Règle n° 2 : Les numéros des blocs vont de 1 à 10 pour chaque étage.

Règle n° 3 : Tous les chirurgiens ont au moins 2 ans d'expérience.

Règle n° 4 : Par défaut le bloc opératoire est de type "chirurgie générale".

#### **Questions :**

Pour créer cette base de données, on demande de :

- 1. Etablir la liste des colonnes
- 2. En déduire la liste des tables
- 3. Définir les liens entre les tables. (On précisera les différentes clés primaires et étrangères éventuelles des tables retenues dans le tableau ci-après)

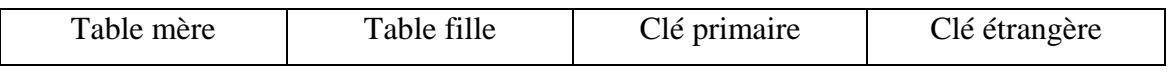

4. Déduire la représentation graphique ou textuelle de la structure de la base de données.

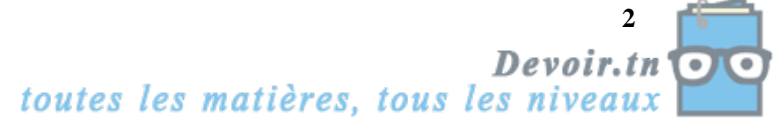

### **Exercice n°2 :** *(8 points)*

Les membres dirigeants d'une association de votre région se servent d'une base de données permettant d'organiser la gestion des adhésions des membres (inscription des membres et collectes des cotisations annuelles) et l'organisation de leurs participations à des congrès.

On propose la description **simplifiée** suivante :

**membres (numéro\_mbr,** nom\_mbr, prénom\_mbr, ville\_mbr, date\_adhésion\_mbr **) Congrès (code\_cgn,** thème\_cgn, pays\_cgn, durée\_cgn**)**  Participations (numéro\_mbr#, code\_cgn#, type\_intervention\_ptr)

### **Questions :**

- 1) Ecrire les commandes SQL permettant de rechercher :
	- a) La liste de tous les membres de l'association.
	- b) La liste des congrès (code\_cgn, thème\_cgn et pays\_cgn) dont la durée est comprise entre 3 et 6 jours.
	- c) La liste des congrès organisés dans des pays commençant par "T".
	- d) Le nombre de fois que le membre numéro 406 a participé à des congrès organisés en France.
	- e) La liste des membres ayant plus de 5 ans d'adhésion.
- 2) Le comité directeur désire rechercher les membres non actifs à l'état actuel.
	- a) Pourquoi la description proposée ne permet pas de répondre à sa demande ?
	- b) Expliquer les opérations à faire pour répondre à cette demande.
	- c) Traduire les étapes de la question b) en SQL.

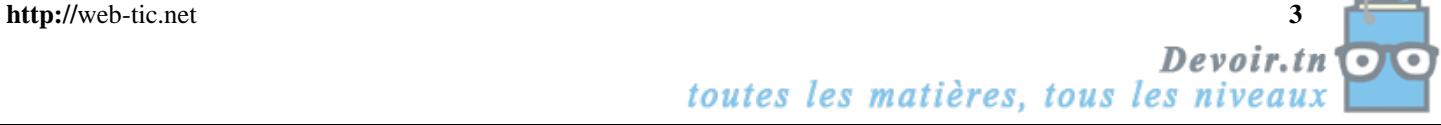

### Correction

# **Partie I Exercice n°1 :** *(3 points)*

1) Dans le domaine des bases de données, expliquer les notions suivantes :

Base de données relationnelle :

Une base de données relationnelle permet de stocker les données sous forme de tables ayant des relations entre elles, identifiables par des colonnes communes entre deux tables.  $SGBD \cdot$ 

Le Système de Gestion des Bases de Données est un ensemble de services (applications / logicielles) permettant de gérer les bases de données, comme :

- Autoriser un accès aux informations à de multiples utilisateurs
- Manipuler les données (insertion, suppression, modification)

### 2) Quelle est l'utilité du Langage de Manipulation des Données LMD en SQL :

Langage de manipulation de données permet de sélectionner, insérer, modifier ou supprimer des données dans une table d'une base de données relationnelle.

### **Exercice n°2 :** *(3 points)*

Pour chacune de ces propositions, cocher la (ou les) bonne(s) réponse(s).

- n Un lien de type plusieurs à plusieurs entre deux entités A et B se traduit par :
	-

La création d'une table intermédiaire n'ayant pas de liens avec la table A et B.

- La création d'une table intermédiaire ayant deux clés primaires
- **x** La création d'une table intermédiaire ayant une seule clé primaire composé par des champs équivalents aux clés primaires de A et B.

o Une entité E1 a une ou plusieurs occurrences de E2 qui la concerne.

(Exemple : un client a une ou plusieurs factures). Ceci implique :

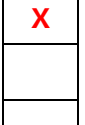

**x** La migration de la clé primaire de E1 dans E2 en tant que clé étrangère.

La migration de la clé primaire de E2 dans E1 en tant que clé étrangère.

La création d'une table intermédiaire entre E1 et E2.

p On donne l'ordre au SGCB de supprimer le client CL1, se dernier est en relation avec plusieurs enregistrements de la table facture. Cette opération est :

- Automatiquement appliquée sans aucun problème.
- **x** Bloquée car elle va contre les règles d'intégrité référentielle.
- **x** Possible si l'option ON DELETE CASCADE est activée.

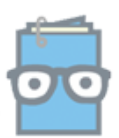

## **Partie II Exercice n°1**

1. Liste des colonnes

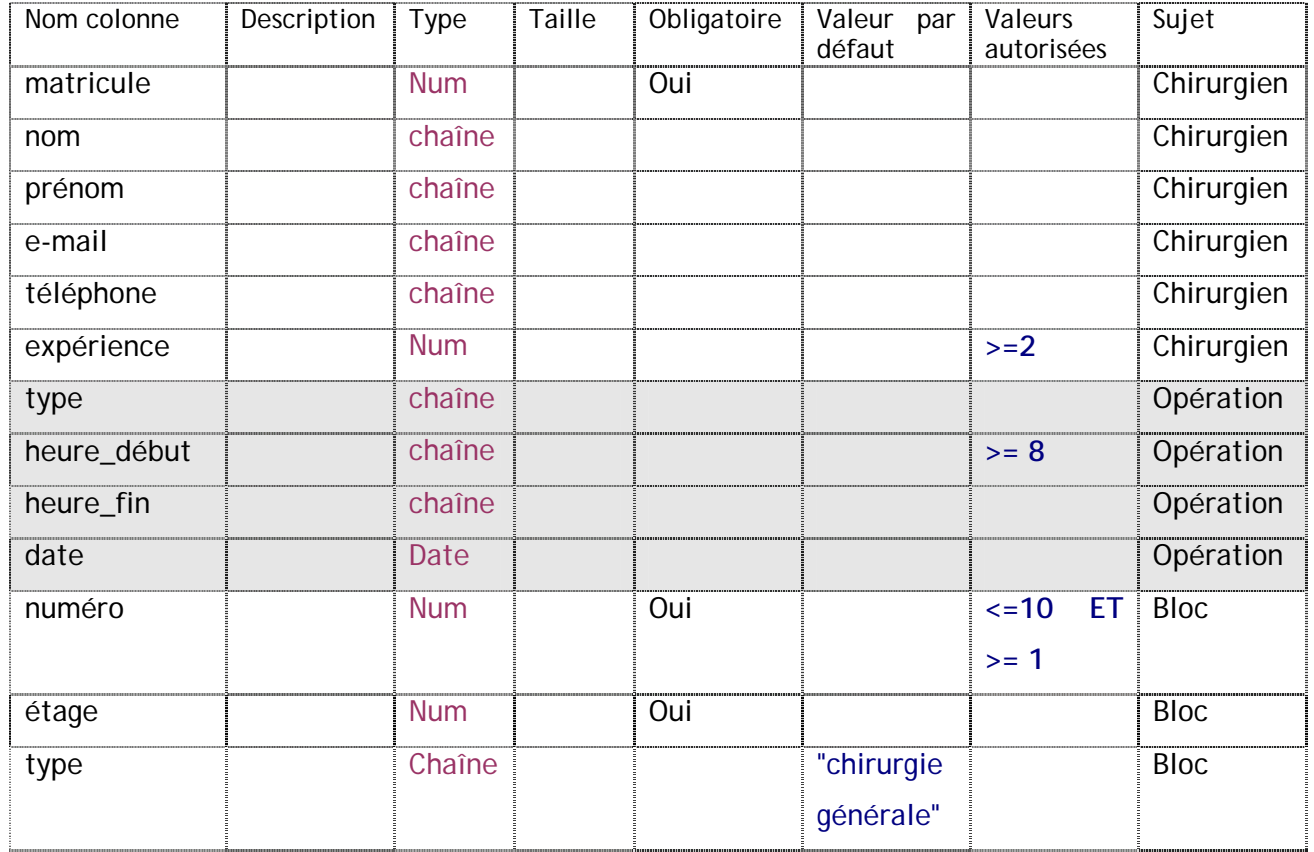

#### 2. Liste des tables.

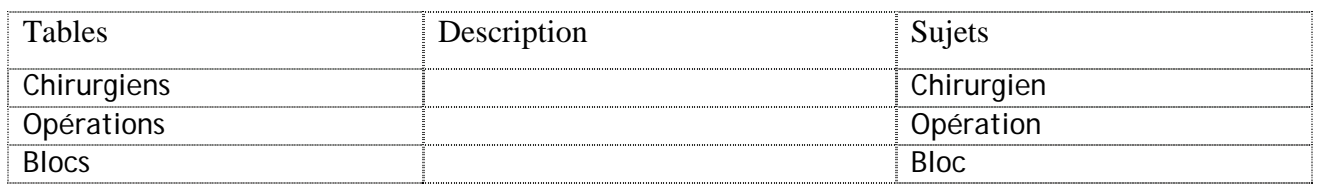

#### 3. Liens entre les tables.

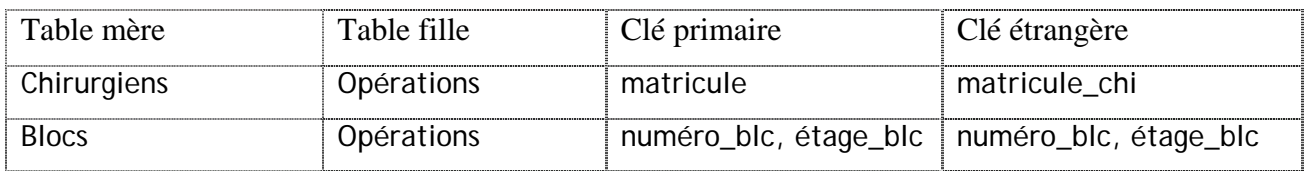

#### 4. Représentation textuelle.

- Chirurgiens (matricule, nom, prénom, e-mail, téléphone, expérience)
- Opérations (matricule#, numéro\_blc#, étage\_blc#, date\_op, heure\_début\_op, heure\_fin\_op type\_op)
- Blocs (numéro\_blc, étage\_blc, type\_blc)

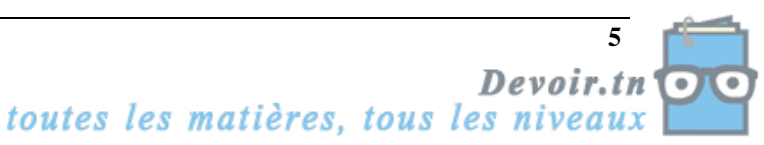

Solution exercice 2 :

1. a

SELECT \*

FROM membres;

## 1. b

SELECT code\_cgn, thème\_cgn, pays\_cgn FROM congrès WHERE durée\_cgn BETWEEN 3 AND 6;

## 1. c

SELECT \*

FROM congrès

WHERE pays\_cgn LIKE 'T%';

## 1. d

SELECT COUNT (\*)

FROM participation, congrès

WHERE numéro\_mbr =  $406$ 

AND Congrès.code\_cgn = participation. code\_cgn

AND pays\_cgn LIKE 'Frace';

## 1. e

SELECT \* FROM membres, WHERE (Sysdate – date\_adhésion)  $> 5$ ;

## 2. a

La colonne Actif n'existe pas dans la table membres.

## 2. b

Rajouter la colonne Actif à la table membres grâce au LDD d'SQL.

# 2. c

ALTER TABLE membres

ADD COLUMN (Actif ENUM(0, 1));